# **3B SCIENTIFIC® PHYSICS**

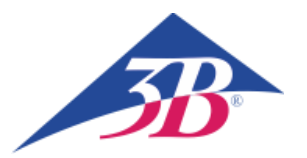

## **Relative Pressure Sensor FW, ±1000 hPa 1021533**

### **Instruction sheet**

07/21 SD/ GH

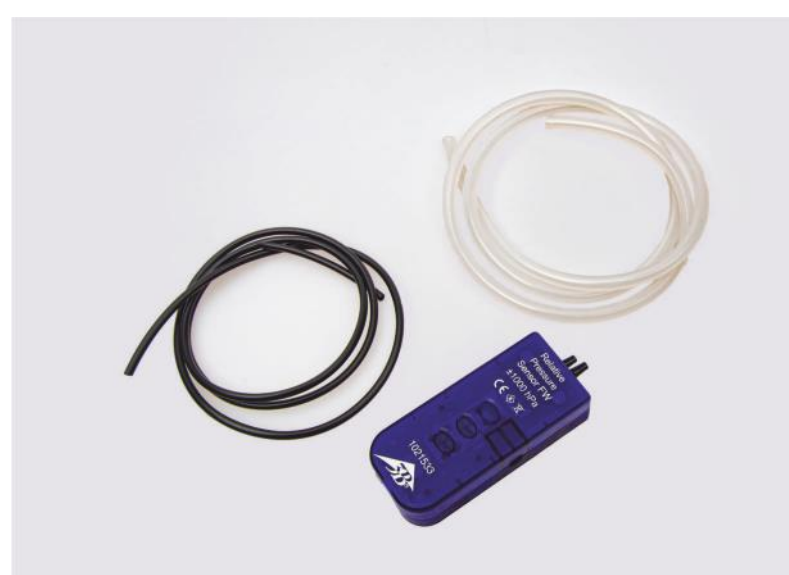

#### **1. Safety instructions**

 To avoid permanent damage to the internal semiconductor sensor, the maximum permitted relative pressure of 4000 hPa must never be exceeded.

Only suitable for use with non-corrosive gases such as air, helium or nitrogen.

- Do not exceed the maximum temperature of the measured medium of 100°C!
- Do not allow the sensor element to come into contact with water.

#### **2. Description**

Relative pressure sensor with a measurement range up to 1000 hPa, suitable for measuring the pressure on the piston of the transparent Stirling engine 1002594 (for a pV diagram).

For two-port measurement using the sensor, hose connections are provided for two inputs.

The sensor box is designed to be detected automatically by the CMA interfaces distributed by 3B.

#### **3. Equipment supplied**

- 1 Sensor box
- 1 Silicone hose, internal Ø 2mm, 1mm long
- 1 PVC hose, internal Ø 3.5mm, 1mm long

#### **Additionally required:**

1 Sensor cable 1021514

#### **4. Technical data**

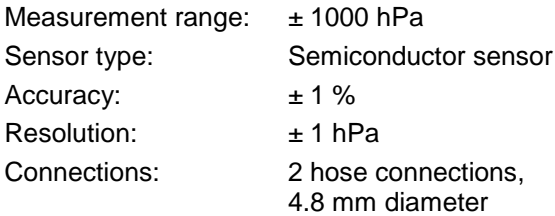

#### **5. Instructions**

- Cut the silicone hose into sections of the required length.
- Using the lengths of hose, make the pressure connections between the sensor box and the Stirling engine.
- Note the "positive" and "negative" labelling of the hose connections - connect the hoses correctly according to the effective direction of the pressure.
- During the experiment, check that no elastic expansion of the hose is occurring – this can cause the pressure reading to be lower than the correct value.

#### **6. Example experiment**

#### **Recording a pV diagram for a G-model Stirling motor using WiLab and Coach 7**

Required equipment:

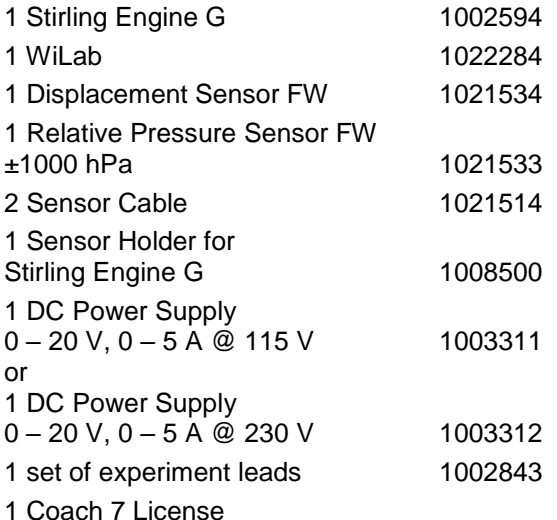

Set up the experiment as in Fig. 1.

Wrap the thread around the displacement sensor's pulley as in Fig. 2.

Connect WiLab to the computer, start the Coach 7 software and load an activity suitable for the Stirling engine G.

Connect the Stirling engine's DC motor to the DC power supply and set an output voltage of 6 V so that the Stirling engine operates at medium speed.

Only allow the Stirling motor to operate at high-speed for short periods so as not to overstress the displacement sensor.

#### **7. Disposal**

- The packaging should be disposed of at local recycling points.
	- Should you need to dispose of the equipment itself, never throw it away in normal domestic waste. Local regulations for the disposal of electrical equipment will apply.

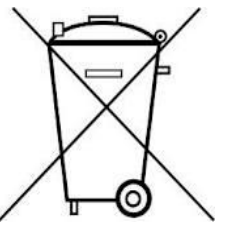

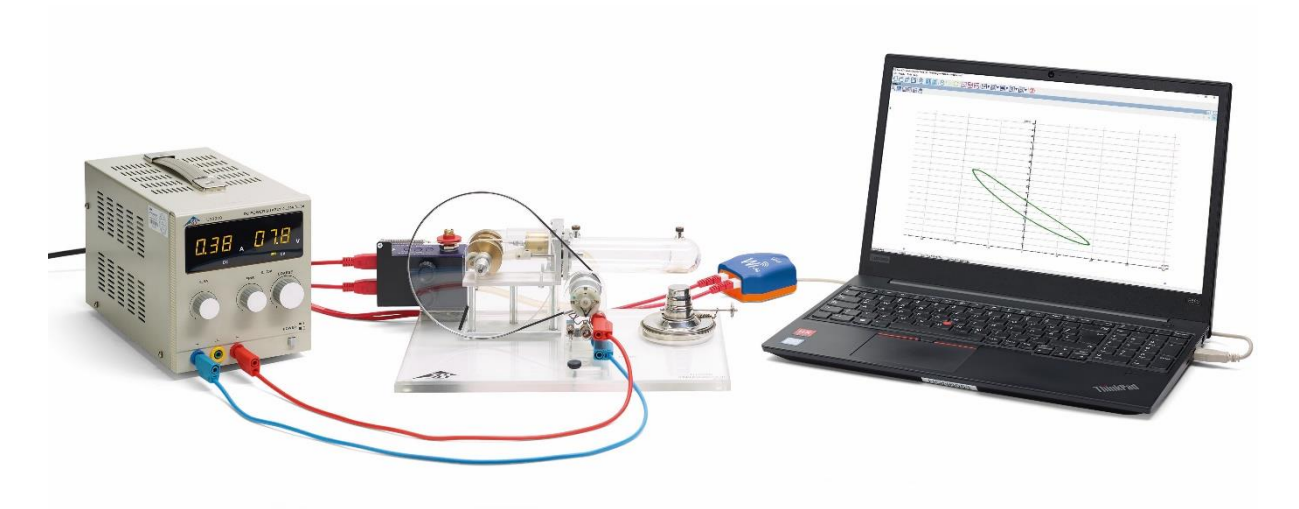

Fig. 1 Experiment set-up for recording the pV diagram of a G-model Stirling engine

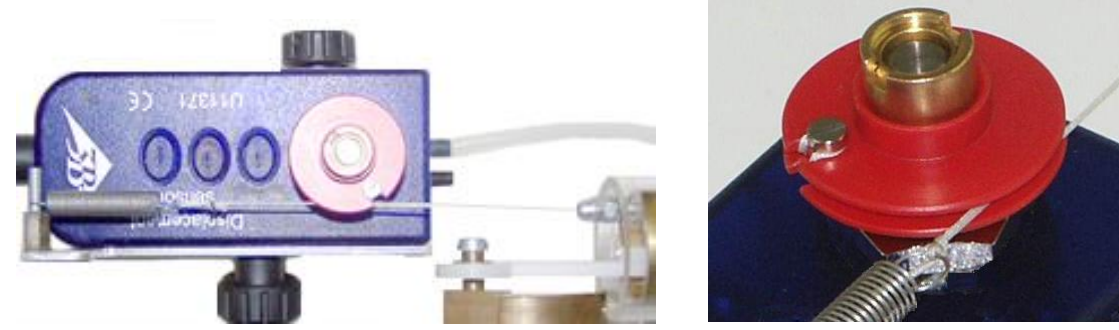

Fig. 2 Attachment of the thread to displacement sensor pulley

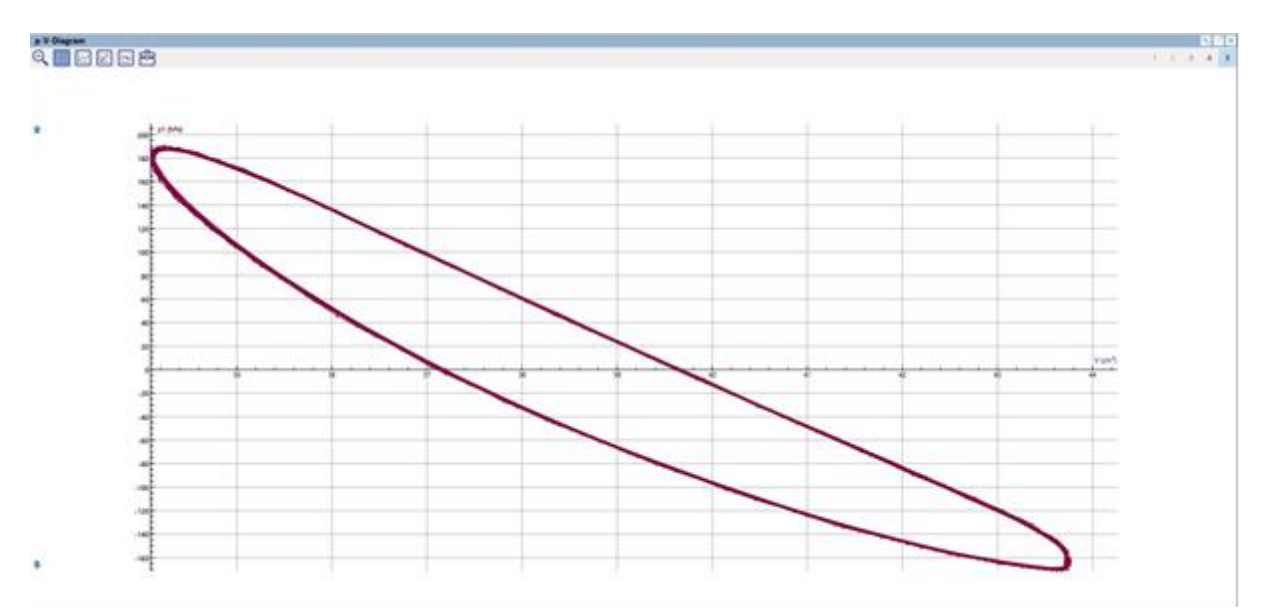

Fig. 3 Graph of pV diagram for Stirling engine G using WiLab and Coach 7.